## Autocad mep 2014 torrent tutorial

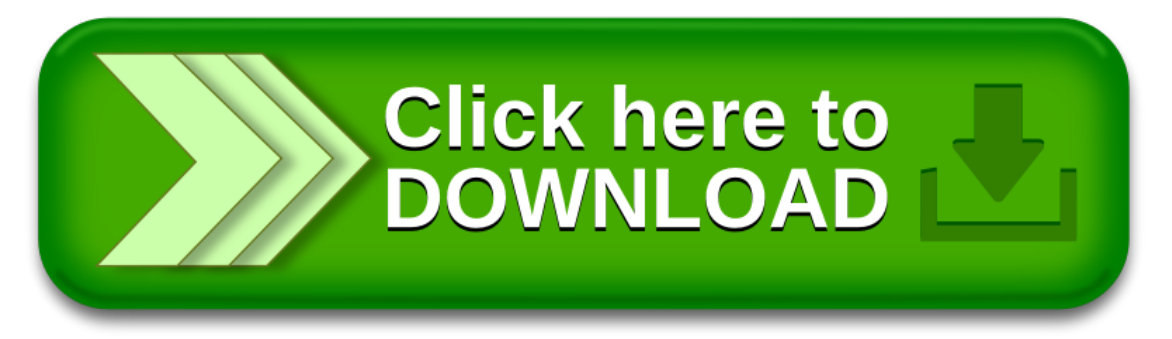